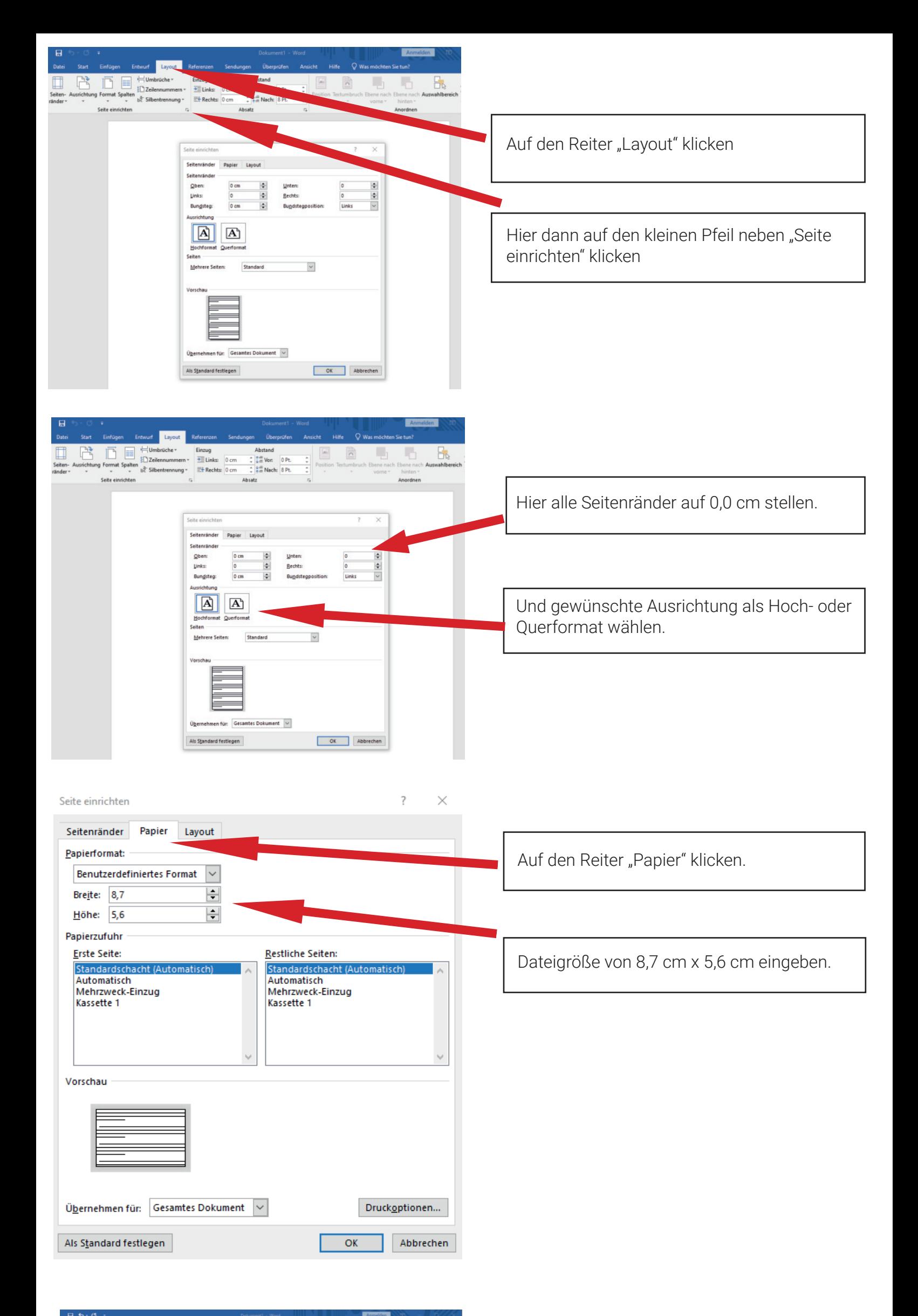

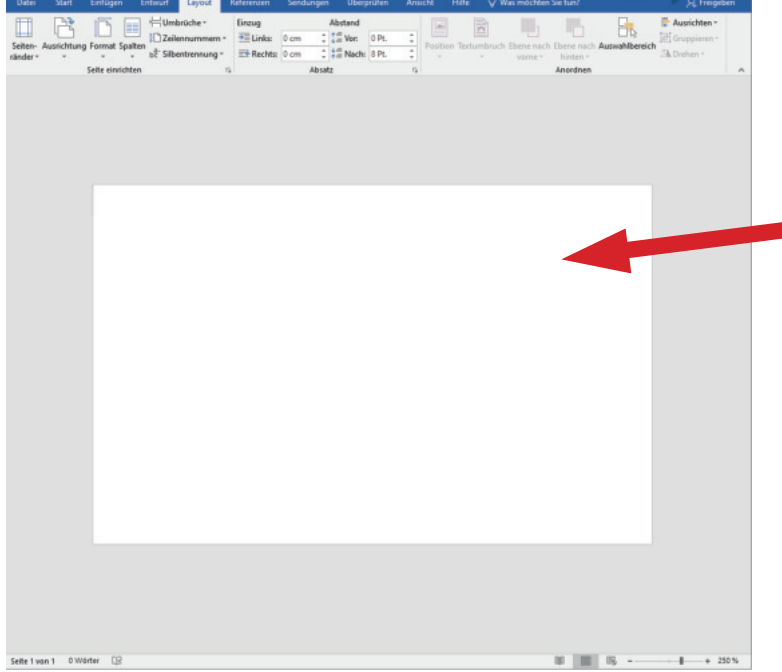

Fertige Vorlage in die Sie nun Ihre zu druckenden Daten und Bilder eingeben können. Anschließend als **PDF Datei** speichern.